[IJAP] Your manuscript IJAP 46158: Revise and resubmit - andimaulanakamri@gmail.com - Gmail 20/02/24, 21.33

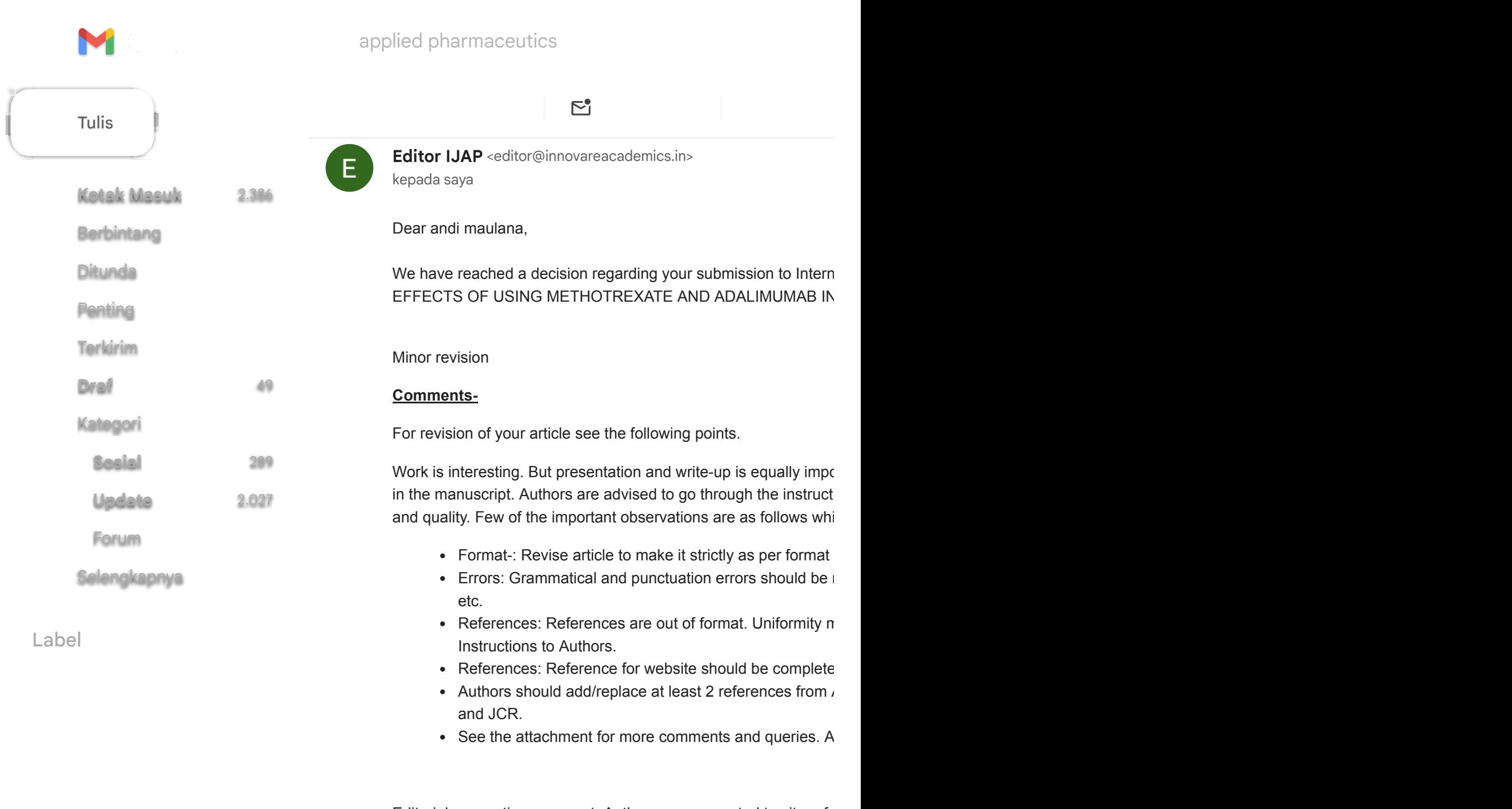

Editorial suggestive comment: Authors are suggested to cite refe and Clinical research (AJPCR, Scopus indexed), International Jc Pharmaceutical Pessarch (IJCPP), etc. in this manuscript. Please

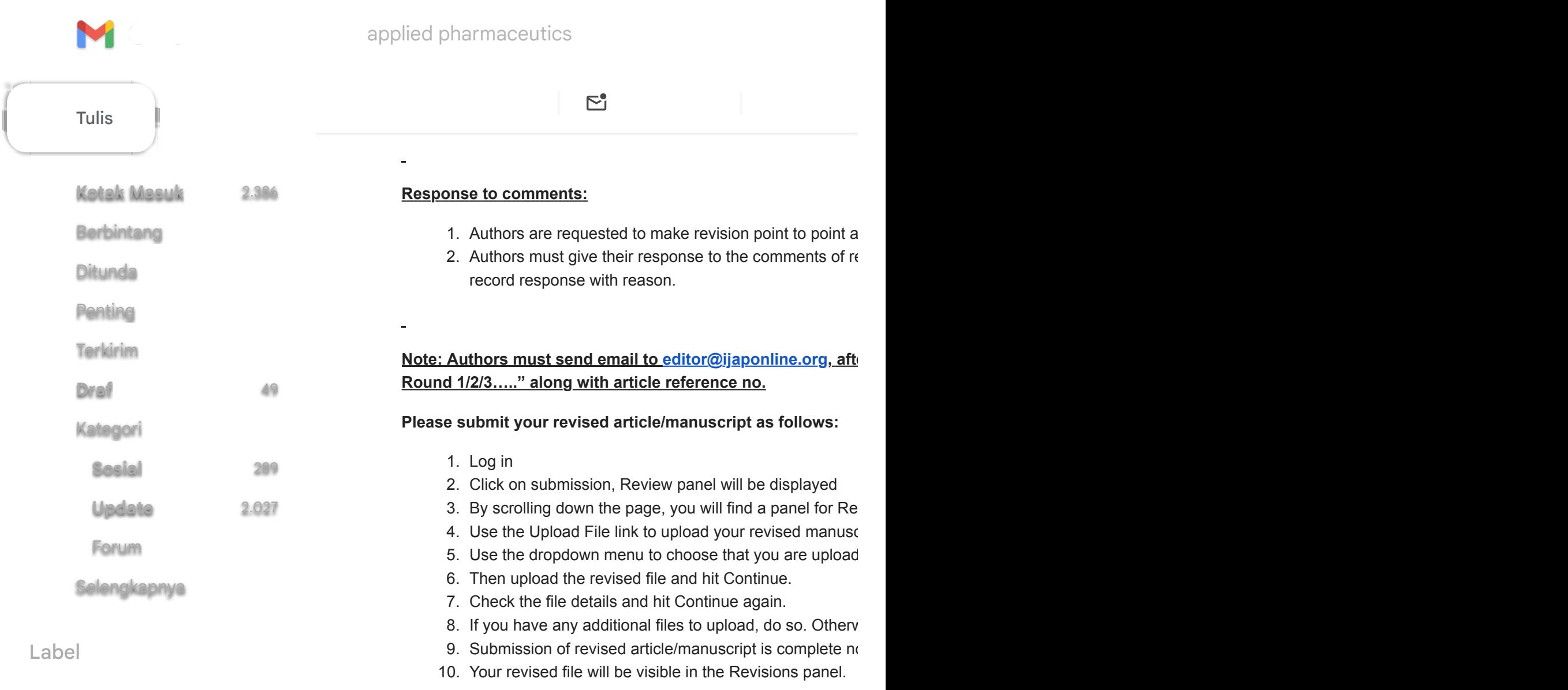

With Best Regards Editor In terms of Applied Pharmaceutics  $\mathcal{L}(\mathcal{A})$